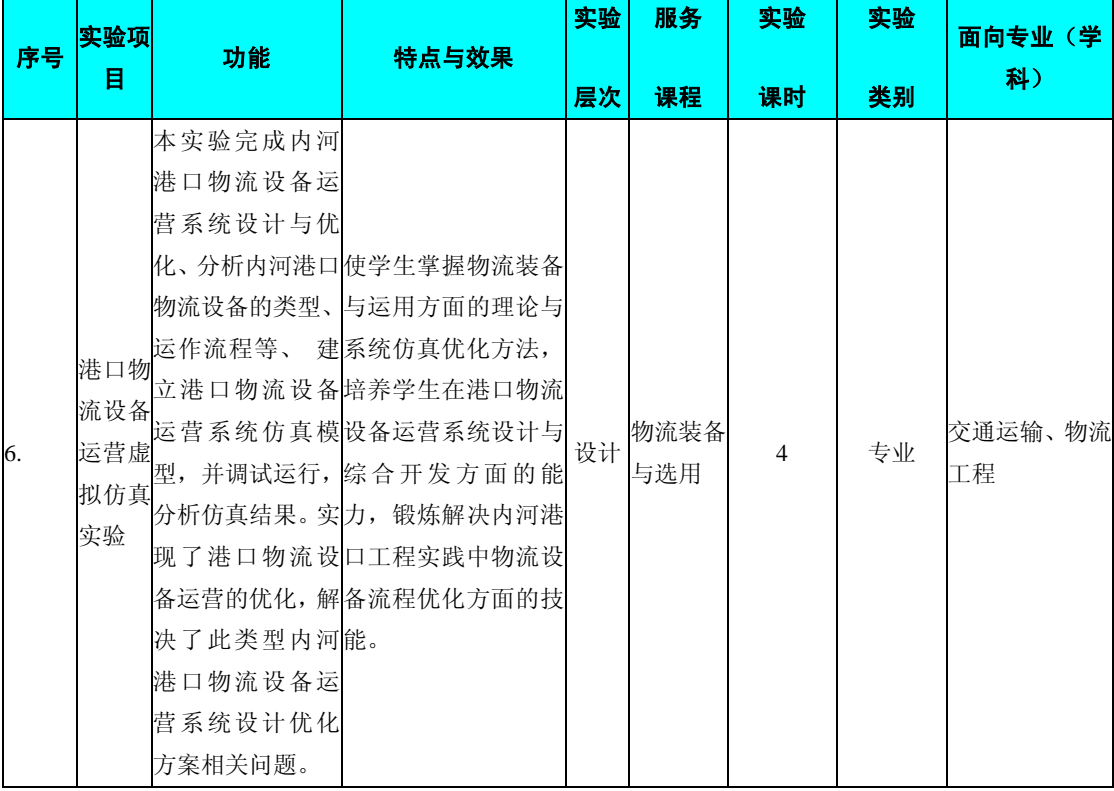

### 编号:1518020课程名称**:** 物流装备与运用

# 主要撰写人:周桂良

## 一、实验的地位、作用和目的:

本实验课是物流装备与运用课程教学的重要辅助手段。通过实验,使学生加 深对课堂教学内容的理解,培养学生使用相关计算机软件的能力,增强学生对物 流装备运营系统分析与优化的基本能力。

### 二、课程内容提要:

本课程是物流工程专业学生的一门专业限选课程。其主要内容包[括公路运](http://www.hopebook.cn/keyword/6869.htm)输 装备、铁[路运输装](http://www.hopebook.cn/keyword/27756.htm)备、物流装卸与搬运装备、起重装备概述、集装单元化技术与 装备、连续输送装备、带式输送机、搬运车辆、基于 Flexsim 的物流设备仿真等。

#### 三、实验配套的主要仪器设备及台(套)数:

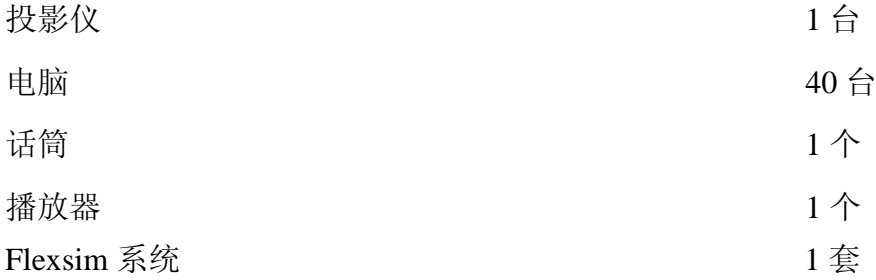

# 四、实验项目与提要:

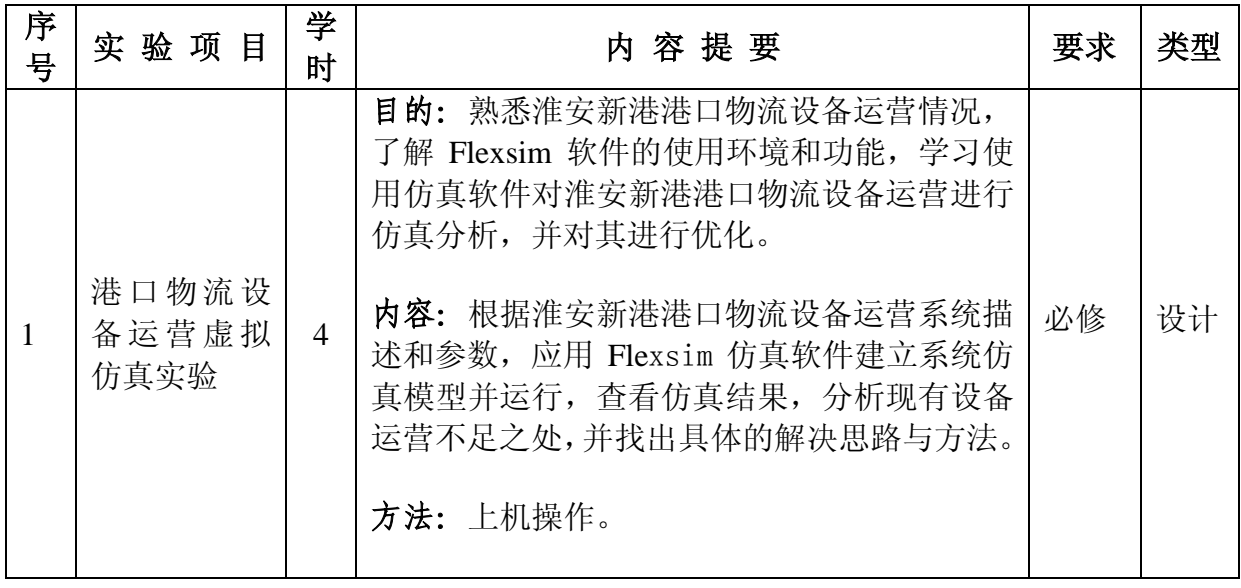

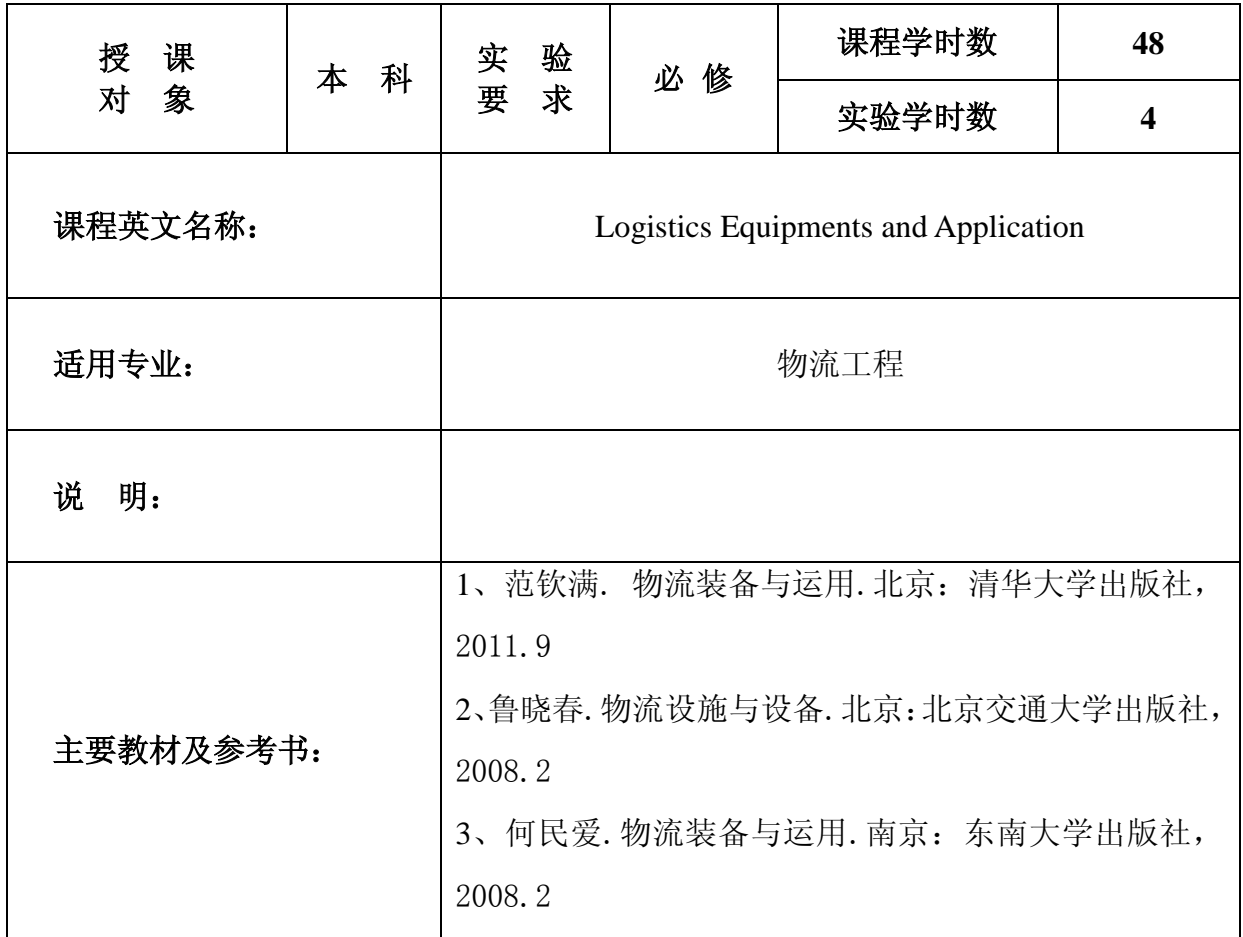

# 审 核 人:周凌云

# 院长:夏晶晶

#### 实验六 港口物流设备运营虚拟仿真实验

实验学时:4 学时

实验类型:设计

实验要求:必修

#### 一、实验目的

1、熟悉淮安新港港口物流设备运营情况;

2、了解 Flexsim 软件的使用环境和功能;

3、学习使用仿真软件对淮安新港港口物流设备运营进行仿真分析,并对其 进行优化;

4、加深对教学环节中所获知识的理解和巩固;

5、学习和培养针对某具体案例进行试验的能力;

#### 二、实验内容

本实验主要包括两部分内容:

1、根据指导教师的介绍,熟悉淮安新港港口物流设备运营情况,查找现有 港口设备的配置情况,了解 Flexsim 软件的环境和功能,知道仿真模型中的作业 规则,学习使用 Flexsim 进行港口设备仿真的过程和方法,

2、根据现有淮安新港港口物流设备运营系统情况描述和参数,应用 Flexsim 仿真软件建立仿真模型并运行,查看仿真结果,分析各种设备的综合利用情况, 发现港口物流设备运营中存在的问题,找出解决的思路与方法,使港口物流设备 配置与运营最优。

系统描述:

淮安新港作为淮安市三大港口之一,在淮安、江苏乃至运河航运的发展中具 有重要作用。特别是随着淮安地区和周围经济的外向型经济的发展,为新港提供 了充足的货源和发展动力。

淮安新港散货码头的作业流程图如图 1、表 1 所示:

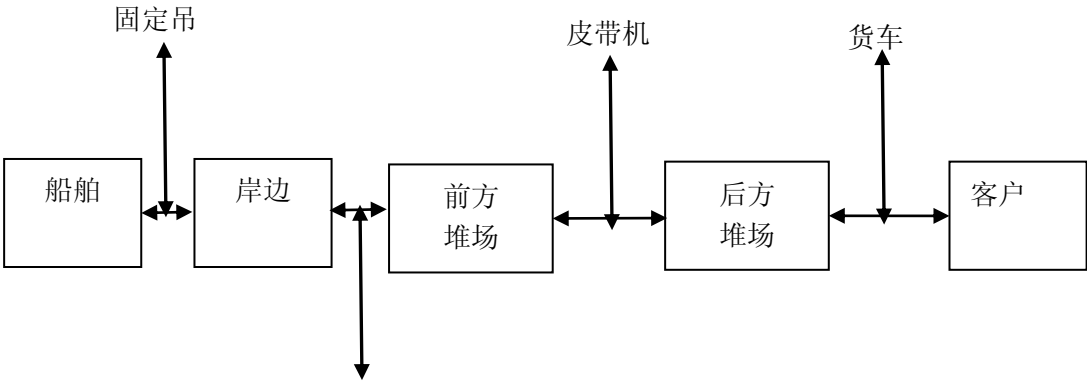

散货漏斗

图 1 淮安新港散货码头作业流程图 表 1 淮安新港散货码头装卸工艺设备构成表

| 泊位名称            | 码头结构 | 卸船装备           | 上坡装备 | 后方堆场       |
|-----------------|------|----------------|------|------------|
| $1 \frac{E}{f}$ |      | 高桩码头 双 10T 固定吊 | 皮带机  | 混凝土搅拌站直接使用 |
| 2 <sup>1</sup>  |      | 高桩码头 双 10T 固定吊 | 皮带机  | 混凝土搅拌站直接使用 |
| 3 묵             | 高桩码头 |                | 皮带机  | 散货堆场       |

系统参数:

(1)船舶货物到达服从指数分布(0,10,1);

(2)船舶泊位作为暂存区,可暂存 10000 吨货物;

(3)从船舶上装载、卸载货物由岸边吊机执行,岸边吊机速度为 2,装载 货物服从均匀分布(8,15,0),卸载货物服从均匀分布(2,5,0);

(4)船舶上货物卸载任务分配由任务分配器执行,规则为 FIFO;

(5) 皮带输送机 3 台, 每台输送机的速度为 2, 容量为 600;

(6)堆场用暂存区模拟,堆场容量为 100000 吨;

(7)离开去混泥土厂用吸收器模拟;

(9)连续仿真一天的系统运行情况。

### 三、实验条件

1、Flexsim 5.0 仿真软件

2、计算机、局域网

### 四、实验步骤

### 4.1 仿真对象及作业规则定义

在仿真模型中对于散货码头的装卸设备、码头设备和堆场将使用如下对象进 行定义,如表 2 所示。

| 实际对象    | 仿真对象  |
|---------|-------|
| 船舶货物到达  | 发生器   |
| 船舶泊位    | 暂存区   |
| 货物      | 临时对象  |
| 岸边吊机    | 任务执行器 |
| 皮带输送机   | 输送机   |
| 堆场      | 暂存区   |
| 离开去混泥土厂 | 吸收器   |

表 2 对象定义

### 仿真模型作业规则

淮安新港散货码头的仿真模型便是构建在系统模型之上,通过计算机对散货 码头系统模型进行数字化的抽象,仿真模型的流程见图 2:

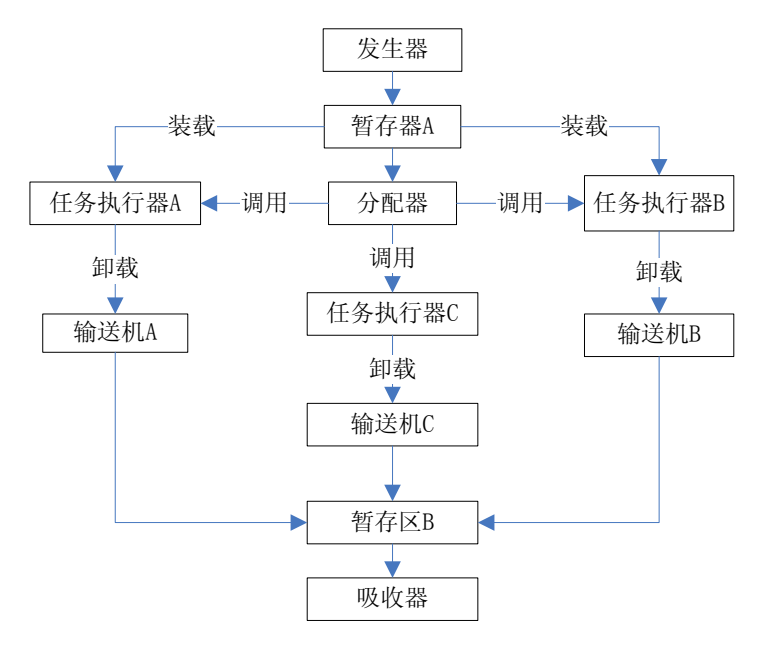

图 2 仿真模型的流程

①船舶产生与排队

船舶到港后,模型首先判断是否有空闲泊位,如果泊位均空闲,船舶按序列 停靠泊位;如果泊位均处于忙的状态,则船舶在外港排队等待,直到泊位空闲时 进港靠泊。船舶产生与排队子模块以流程图表示,如图 3 所示。

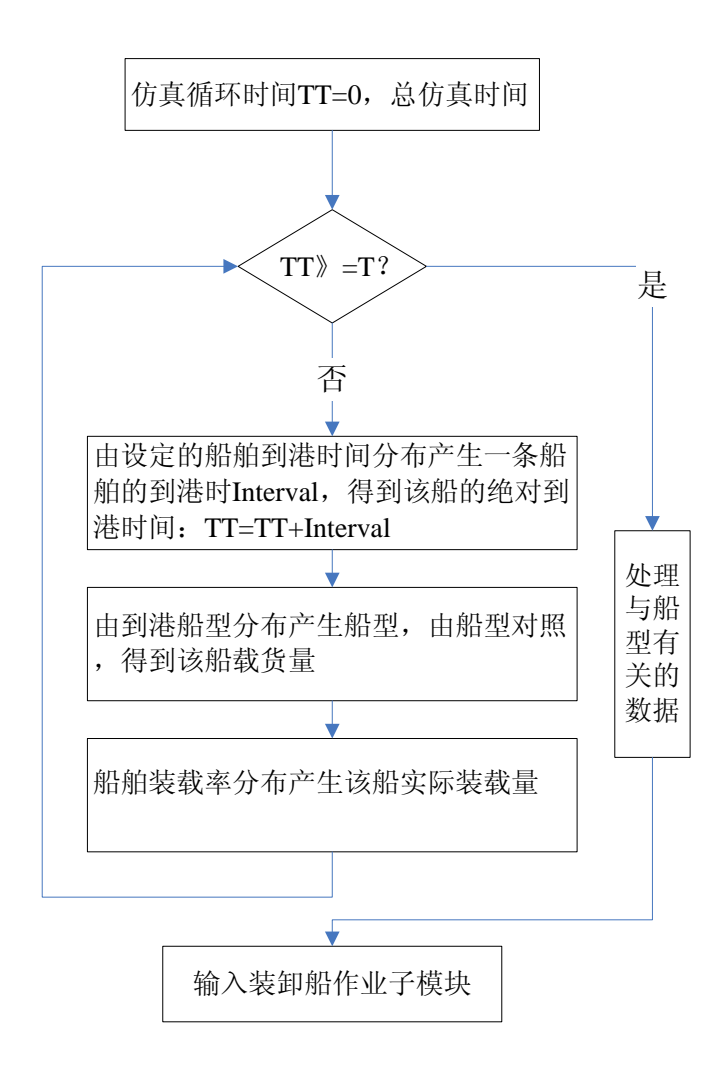

图 3 船舶产生与排队子模块流程图

②卸船作业

 卸船是仿真系统的主体部分,主要由码头前沿卸船作业所组成。根据泊位和 其停靠船舶,分配各种机械。船舶靠泊后,相继进入固定吊的码头前沿作业、水 平搬运作业、堆场作业。卸船子模块流程图 4 所示。

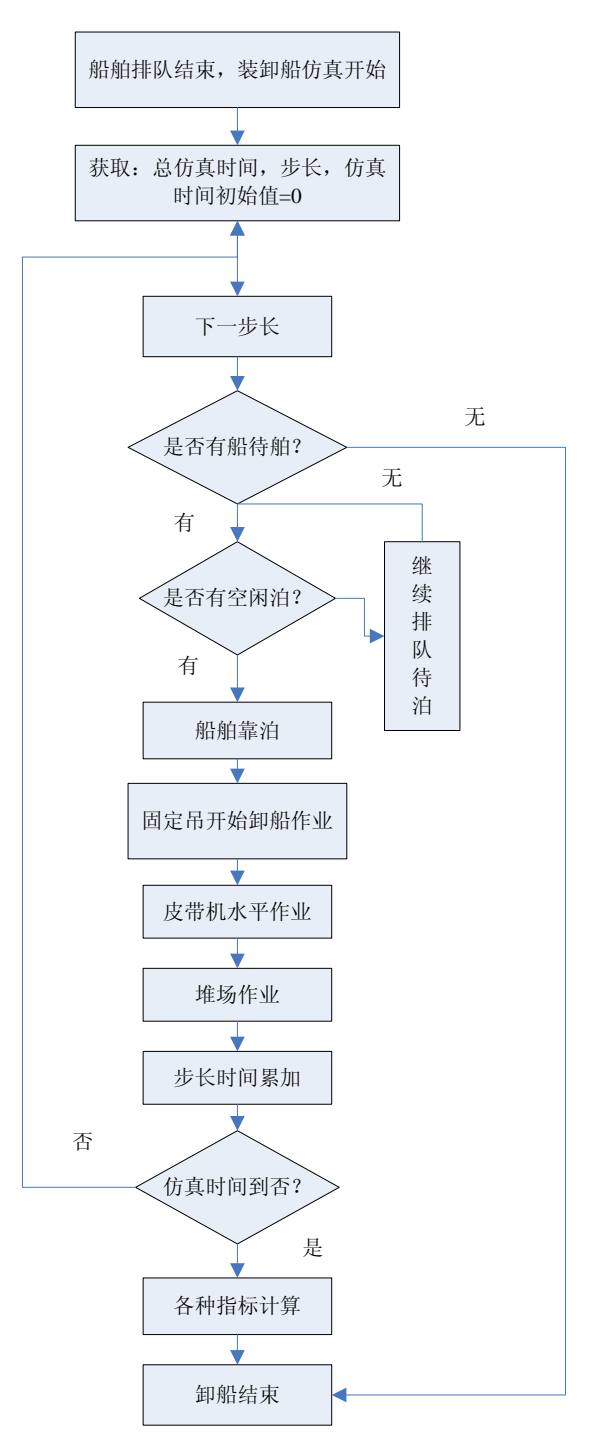

图 4 卸船子模块流程图

③固定吊作业

 装卸桥作业模块解决的主要问题是计算在仿真时间内,任一泊位使用的固定 吊在每个步长时间内的理论处理量。固定吊作业子模块流程图如图 5 所示。

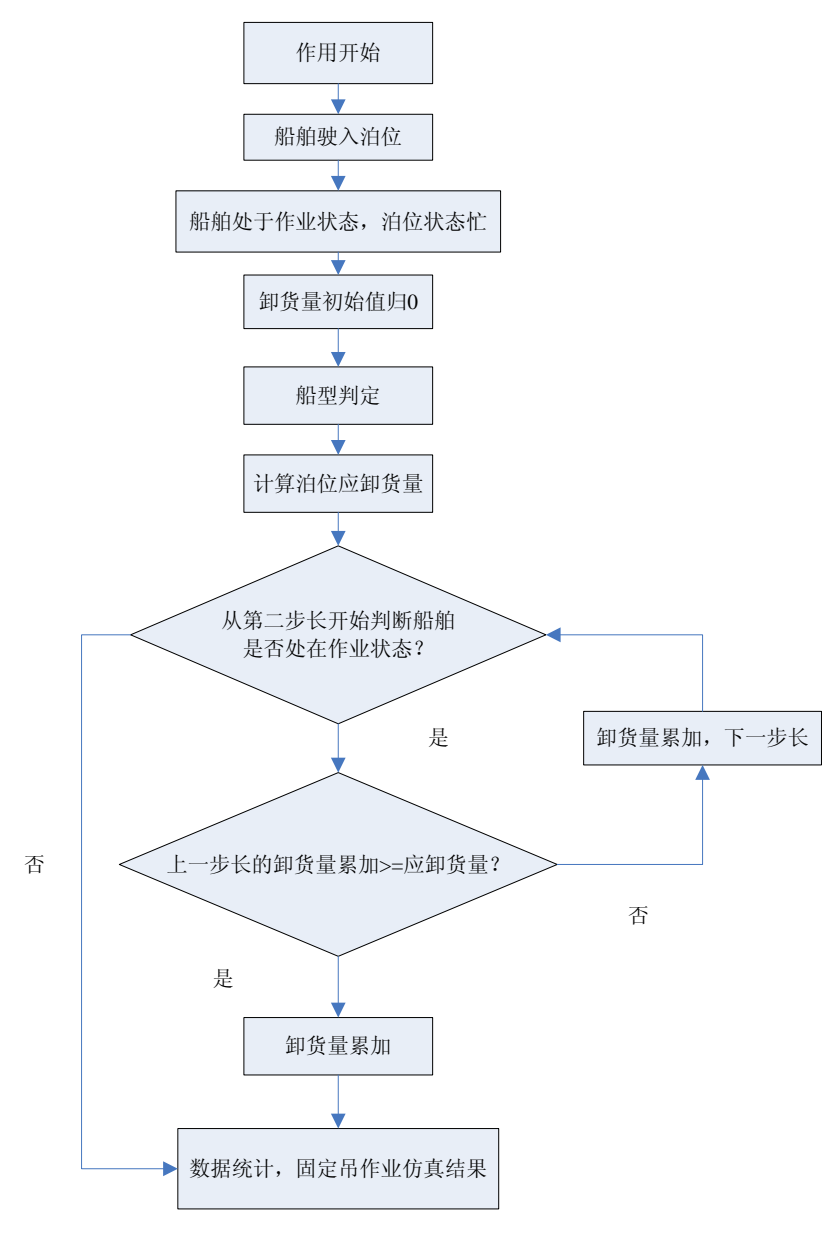

图 5 固定吊作业子模块流程图

④皮带运输机作业

 皮带运输作业是水平搬运作业,建模规则是建立皮带运输机械数量是按照作 业固定吊台数来配比的。由于皮带机是连续运输机械,该部分仿真模型较为简单。 皮带运输机作业子模块流程图如图 6 所示。

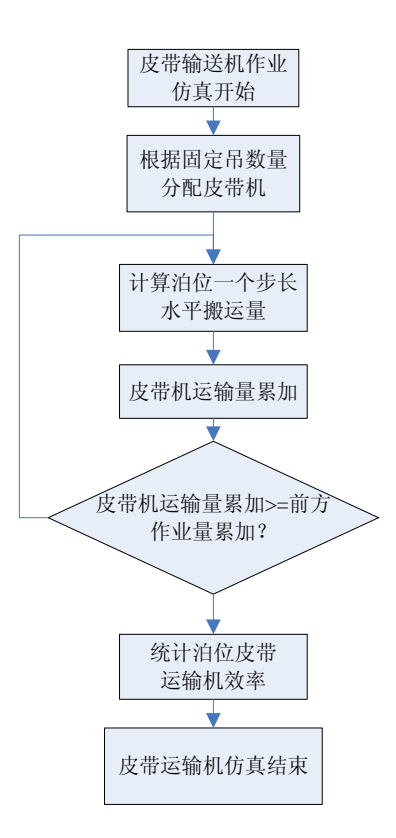

图 6 皮带运输机作业子模块流程图

#### 4.2 仿真模型建立

根据系统描述,通过对系统的分析,建立正确的模型。在标准实体栏中选择 正确的实体,将其拖拽到正确的位置即可。

根据系统描述,可设置一个发生器,两个暂存区,一个任务分配器,三台任 务执行器,三台传送带,一个吸收器。前一个暂存区用来模拟船舶泊位,后一个 暂存区用来模拟港口堆场,三台任务执行器用来模拟岸边吊机。

实体建立完成后,下一步是根据临时实体的路径连接端口。连接过程是:根 据需要按住"A" 或"S"键,然后用鼠标左键点击发生器并拖曳到暂存区,再 释放鼠标键。拖曳时你将看到一条黄线,释放时变为黑线

模型如下图所示:

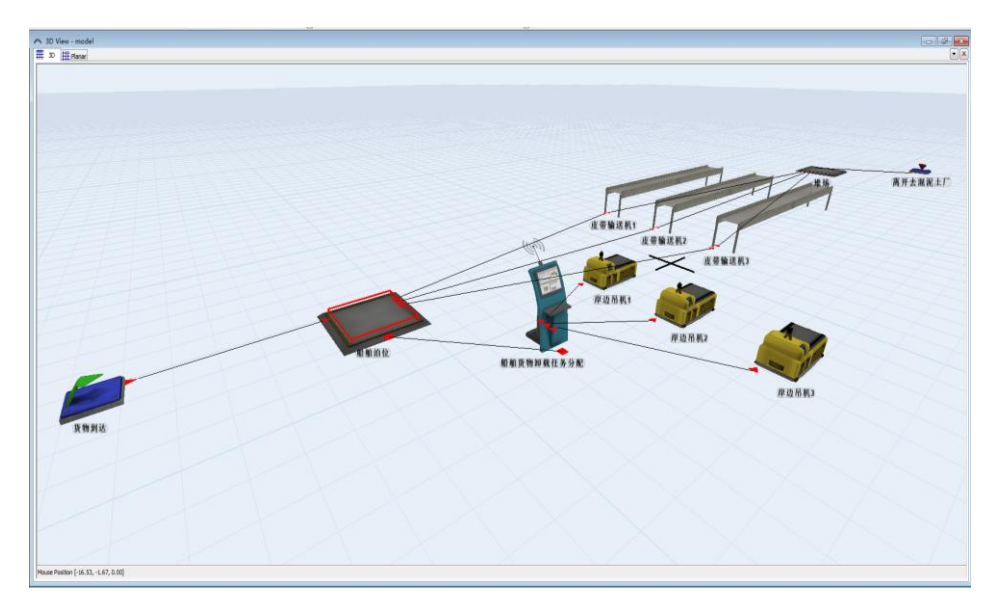

图 7

# 4.3 参数设置

参数设置是对模型中的各实体参数按照系统描述所示进行设置。双击标准实 体,就弹出其参数设置窗口,在窗口中根据系统描述选择正确选项后点确定即可。

1、发生器的参数设置如下:发生器到达时间间隔,下拉框中选择"使用指数"

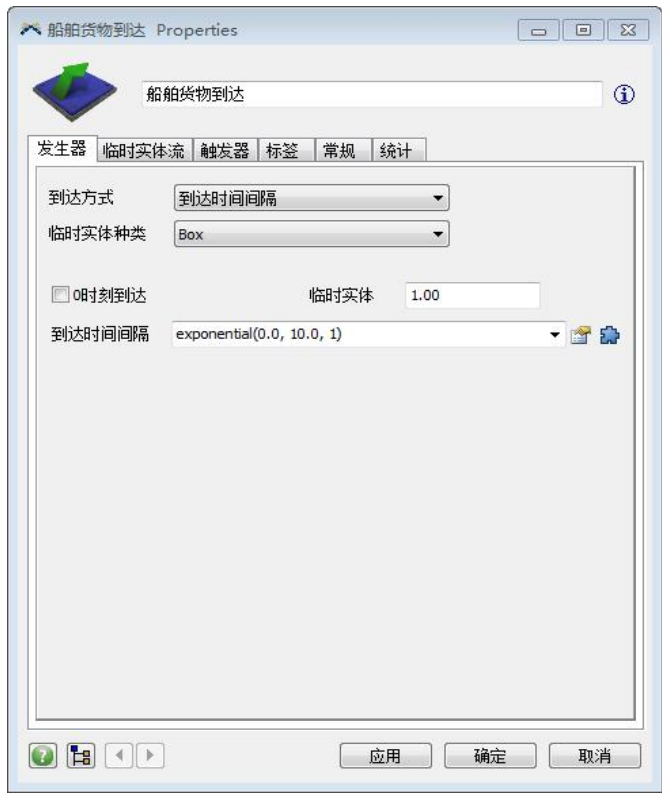

一项,(0,10,1)分钟,如图 8 所示:

图 8

2、暂存区 1 参数设置如下图,表示暂存区 1 的容量为 1 万吨, 如图 9 所示:

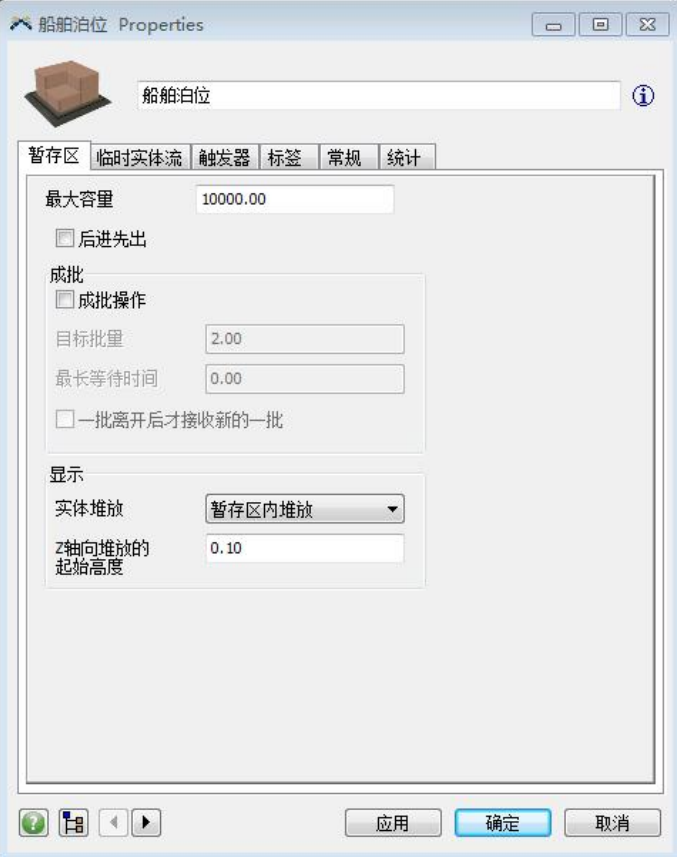

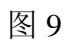

3、任务分配器的排队规则为 FIFO,参数设置如下图 10 所示:

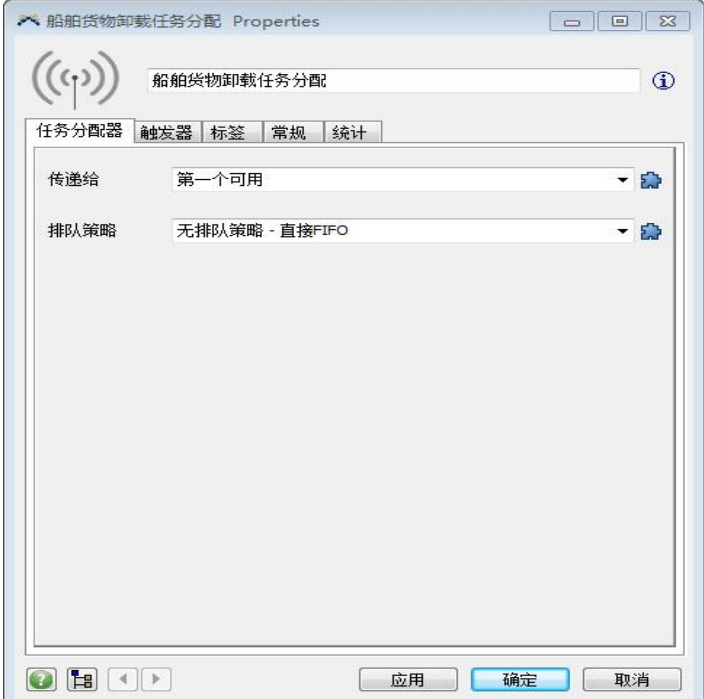

4、任务执行器为三台,前两台容量为 2,,第三台容量为 1,它们的最大速 度为 2,装载货物服从均匀分布(8,15,0),卸载货物服从均匀分布(2, 5,0),执行任务时装载/卸载货物不行进偏移,具体参数设置如下图 11 所示:

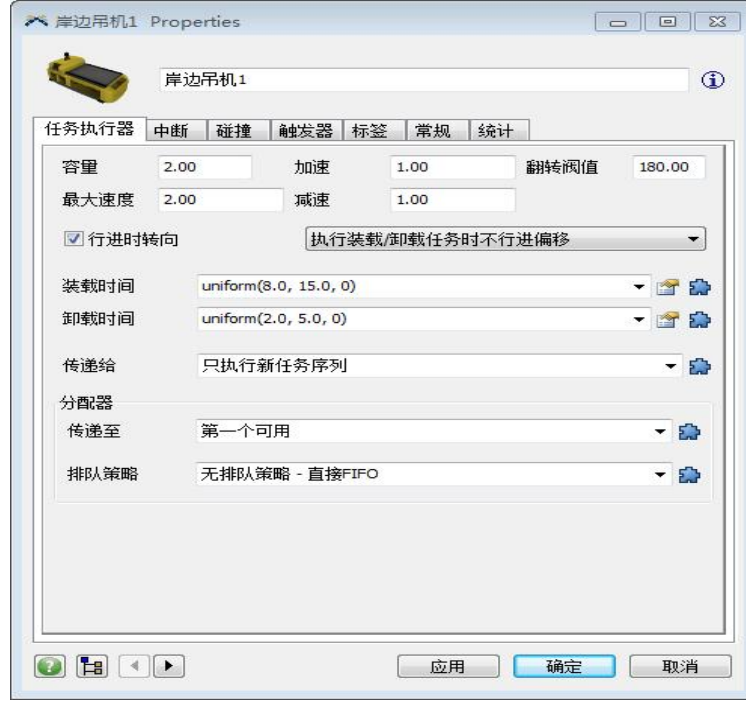

图 11

5、对三台输送带进行参数设置,输送带的容量为 600,速度为 2,具体参数 设置如图 12 所示:

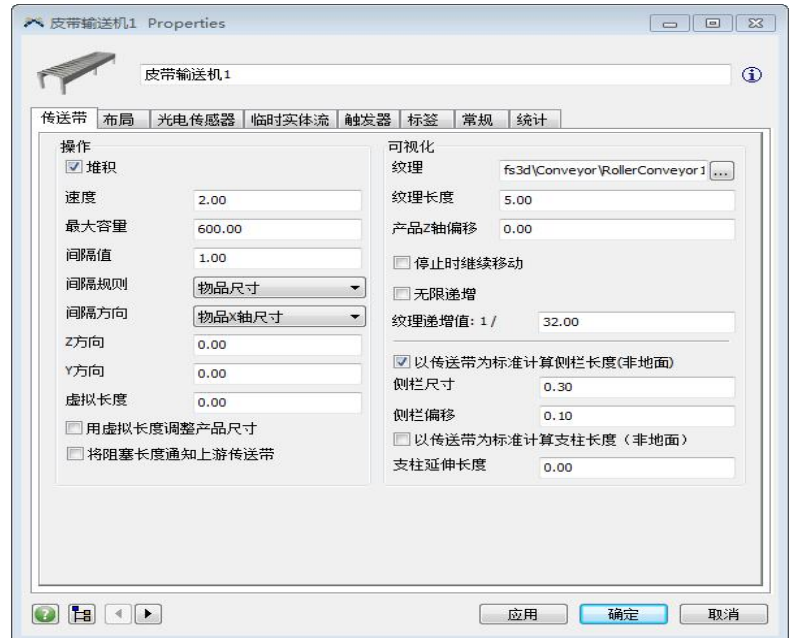

6、对暂存区 2 进行参数设置,暂存区 2 的容量为 100000,具体参数设置如 图 13 所示::

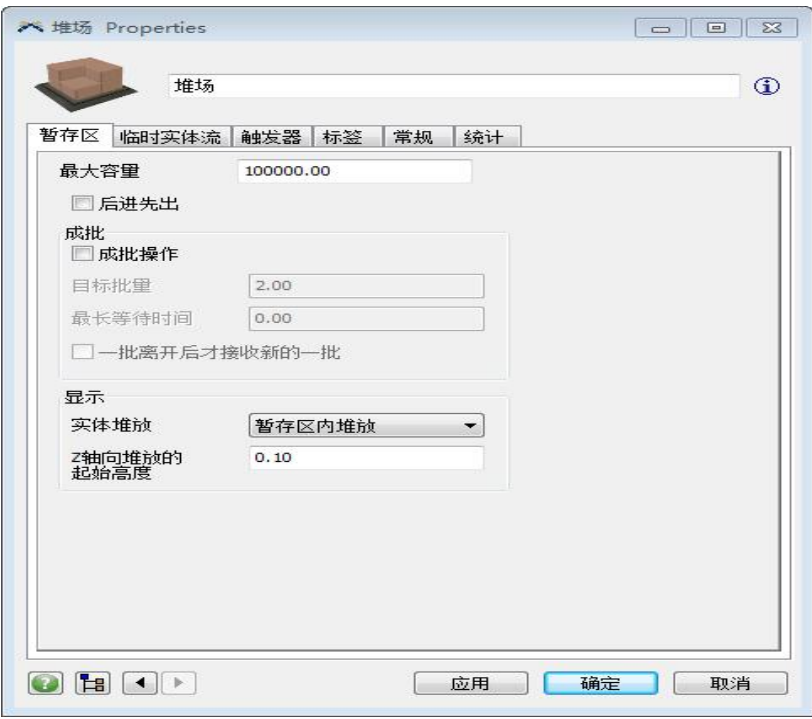

### 图 13

7、对吸收器进行参数设置,如下图 14 所示:

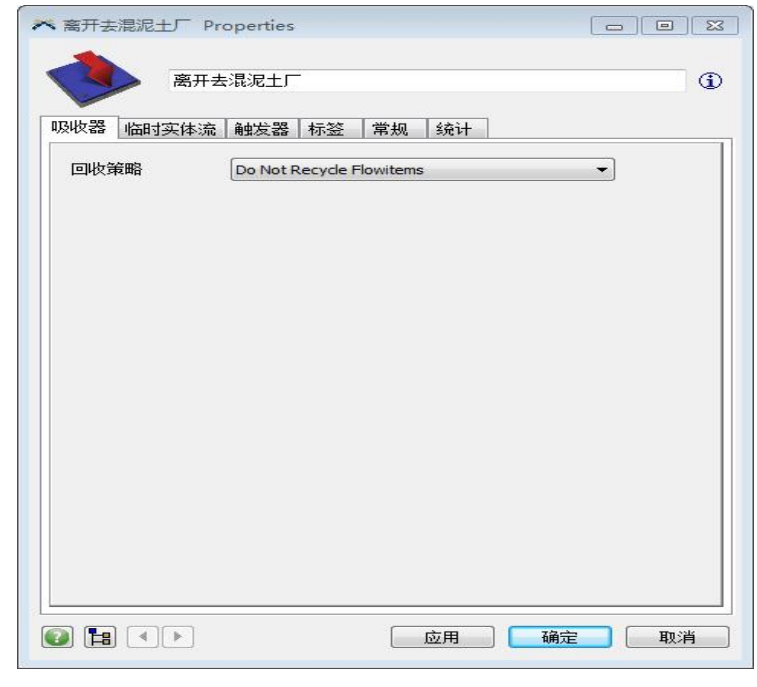

图 14

8、对模型进行美化,如下图 15 所示:

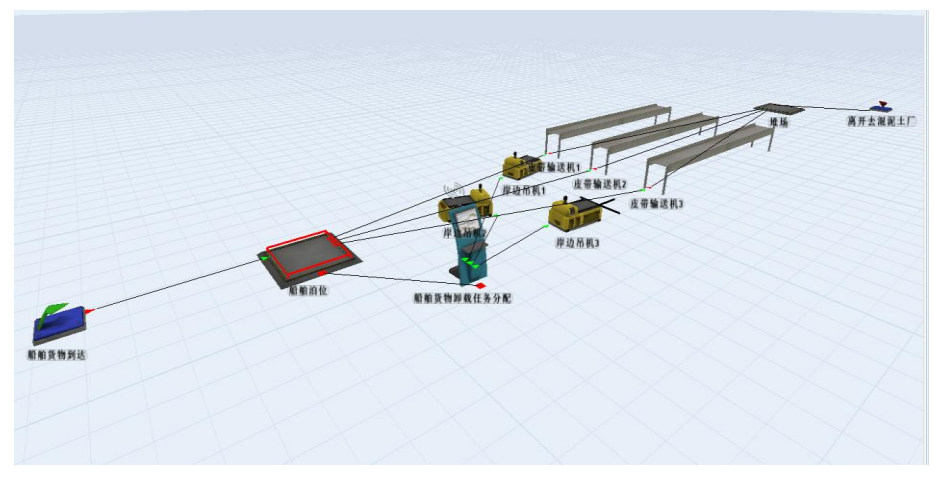

图 15

# 4.3 模型运行

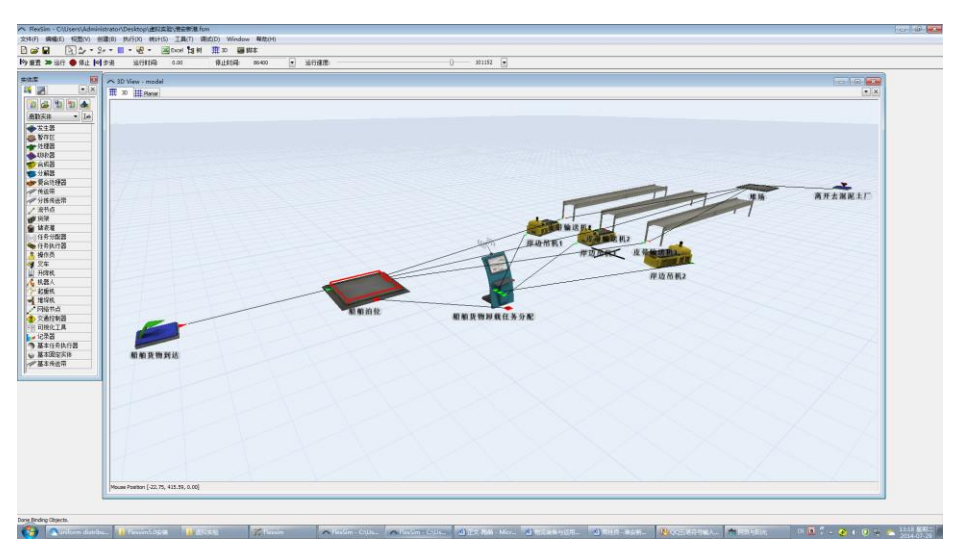

1、系统仿真运行时间设置为 86400S,运行屏幕图如下图 16 所示:

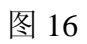

2、系统运行 3D 图如下图 17 所示:

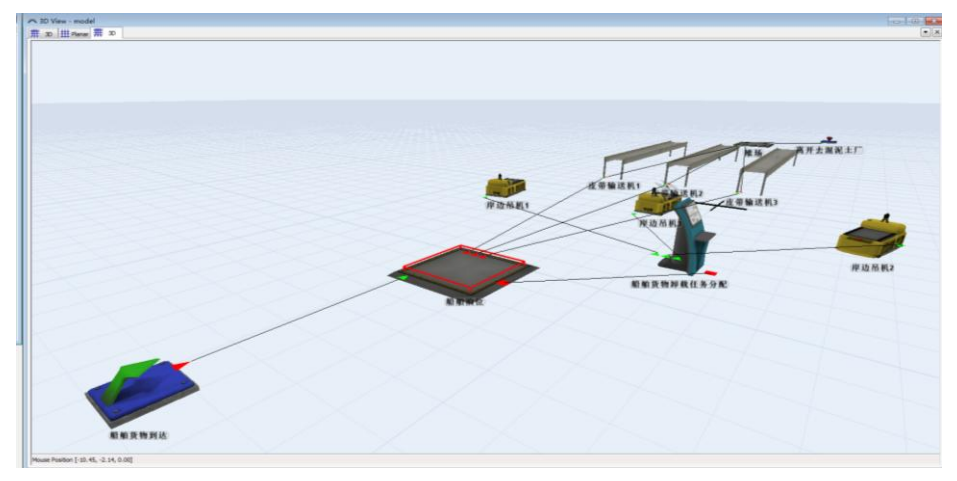

图 17

# 4.4 仿真结果分析

仿真运行 86400s, 停止运行, 选择统计菜单, 输出模型统计报告, 统计报告 如下图 18:

| Model Stop Time: 86400.00                                                                 |            |             |      |             |       |                                          |         |          |          |         |        |       |                                                                                                    |            |          |       |
|-------------------------------------------------------------------------------------------|------------|-------------|------|-------------|-------|------------------------------------------|---------|----------|----------|---------|--------|-------|----------------------------------------------------------------------------------------------------|------------|----------|-------|
|                                                                                           |            |             |      |             |       |                                          |         |          |          |         |        |       |                                                                                                    |            |          |       |
| <b>Object</b>                                                                             | Class      |             |      |             |       |                                          |         |          |          |         |        |       | stats content stats contentmin stats contentmax stats contentavo stats input stats output stats staytimemin stats staytimemax stats staytimeavo state current state since |            |          |       |
| 艦舶貨物到达                                                                                    | Source     | 000         | 0.00 |             | 0.00  |                                          | 100     |          | 0.00     | 8595.00 | 0.00   | 000   | 0.00                                                                                                    | <b>500</b> | 86388.05 |       |
| 廣舶地                                                                                       | Queue      | 200         | 0.00 |             | 11.00 |                                          | 130     |          | 8595.00  | 8593.00 | 8.00   | 46.13 | 13.07                                                                                                    | 10.00      | 86399.48 |       |
| <b>/船舶货物卸载任务分配</b>                                                                        | Dispatcher | 000         | 0.00 |             | 0.00  |                                          | 000     |          | 0.00     | 000     | 000    | 000   | 000                                                                                                    | <b>100</b> | 000      |       |
| 雕                                                                                         | Queue      | 000         | 0.00 |             | 1.00  |                                          | 0.00    |          | 8591.00  | 8591.00 | 000    | 000   | 000                                                                                                    | 600        | 86394.07 |       |
| 廣开去混泥土厂                                                                                   | Sink       | 100         | 1.00 |             | 100   |                                          | 000     |          | 8591.00  | 0.00    | 0.00   | 000   | 000                                                                                                    | 7M         | 000      |       |
| 波带输送机1                                                                                    | Conveyor   | 000         | 0.00 |             | 100   |                                          | 021     |          | 3698.00  | 3698.00 | 500    | 500   | 500                                                                                                    | 600        | 86393.45 |       |
| 波带输送机2                                                                                    | Convevor   | 1.00        | 000  |             | 100   |                                          | 017     |          | 2908.00  | 2907.00 | 500    | 500   | 500                                                                                                    | 1300       | 86399.17 |       |
| 波带输送机3                                                                                    | Conveyor   | 000         | 0.00 |             | 1.00  |                                          | 0.11    |          | 1986.00  | 1986.00 | 5.00   | 5.00  | 5.00                                                                                                    | 6.00       | 86394.07 |       |
| <b>State Report</b>                                                                       |            |             |      |             |       |                                          |         |          |          |         |        |       |                                                                                                    |            |          |       |
|                                                                                           |            |             |      |             |       |                                          |         |          |          |         |        |       |                                                                                                    |            |          |       |
|                                                                                           | Class      | idle        |      |             |       | processing busy blocked generating empty |         |          |          |         |        |       | collecting releasing waiting for operator waiting for transporter breakdown scheduled down conveying travel empty travel loaded                                           |            |          |       |
|                                                                                           | Source     | 0.00% 0.00% |      | 0.00% 0.00% |       | 100.00%                                  | 0.00%   | $0.00\%$ | $0.00\%$ | 0.00%   | 0.00%  | 0.00% | 0.00%                                                                                                    | 0.00%      | 0.00%    | 0.00% |
|                                                                                           | Queue      | 0.00% 0.00% |      | 0.00% 0.00% |       | 0.00%                                    | 28.95%  | 0.00%    | 9.89%    | 0.00%   | 61.16% | 0.00% | 0.00%                                                                                                    | 0.00%      | 0.00%    | 0.00% |
| Model Stop Time: 86400.00<br><b>Object</b><br><b>/船舶货物到达</b><br>廣新城<br><b>/船舶货物卸载任务分配</b> | Dispatcher | 0.00% 0.00% |      | 0.00% 0.00% |       | 0.00%                                    | 0.00%   | 0.00%    | 0.00%    | 0.00%   | 0.00%  | 0.00% | 0.00%                                                                                                    | 0.00%      | 0.00%    | 0.00% |
| 雌纲                                                                                        | Queue      | 0.00% 0.00% |      | 0.00% 0.00% |       | 0.00%                                    | 100.00% | $0.00\%$ | 0.00%    | 0.00%   | 0.00%  | 0.00% | $0.00\%$                                                                                                    | 0.00%      | 0.00%    | 0.00% |
| <b>廣开去湿泥土厂</b>                                                                            | Sink       | 0.00% 0.00% |      | 0.00% 0.00% |       | 0.00%                                    | 0.00%   | 0.00%    | 0.00%    | 0.00%   | 0.00%  | 0.00% | 0.00%                                                                                                    | 0.00%      | 0.00%    | 0.00% |
|                                                                                           | Conveyor   | 0.00% 0.00% |      | 0.00% 0.00% |       | 0.00%                                    | 78.60%  | 0.00%    | 0.00%    | 0.00%   | 0.00%  | 0.00% | 0.00%                                                                                                    | 21.40%     | 0.00%    | 0.00% |
| 波带输送机1<br>波带输送机2<br>/皮带输送机3                                                               | Conveyor   | 0.00% 0.00% |      | 0.00% 0.00% |       | 0.00%                                    | 83.18%  | 0.00%    | 0.00%    | 0.00%   | 0.00%  | 0.00% | 0.00%                                                                                                    | 16.82%     | 0.00%    | 0.00% |

三台任务执行器的统计情况如下图 19、图 20、图 21:

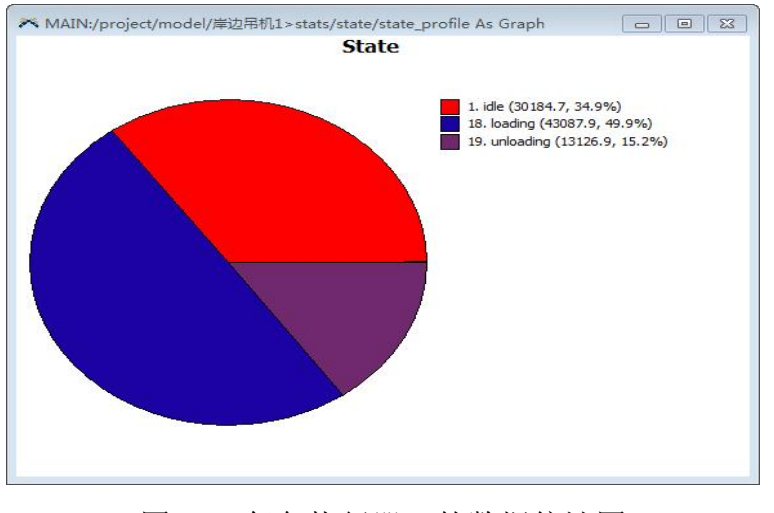

图 19 任务执行器 1 的数据统计图

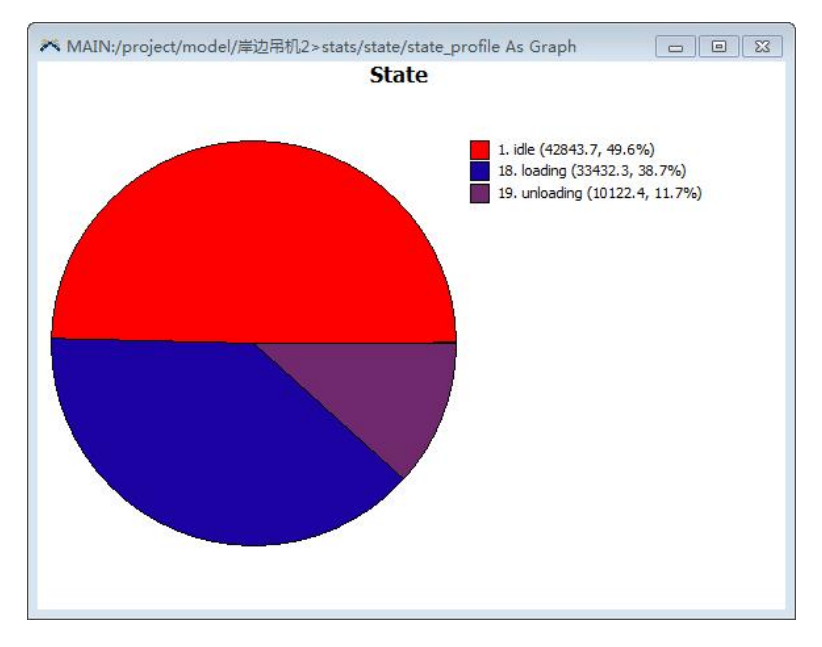

图 20 任务执行器 2 的数据统计图

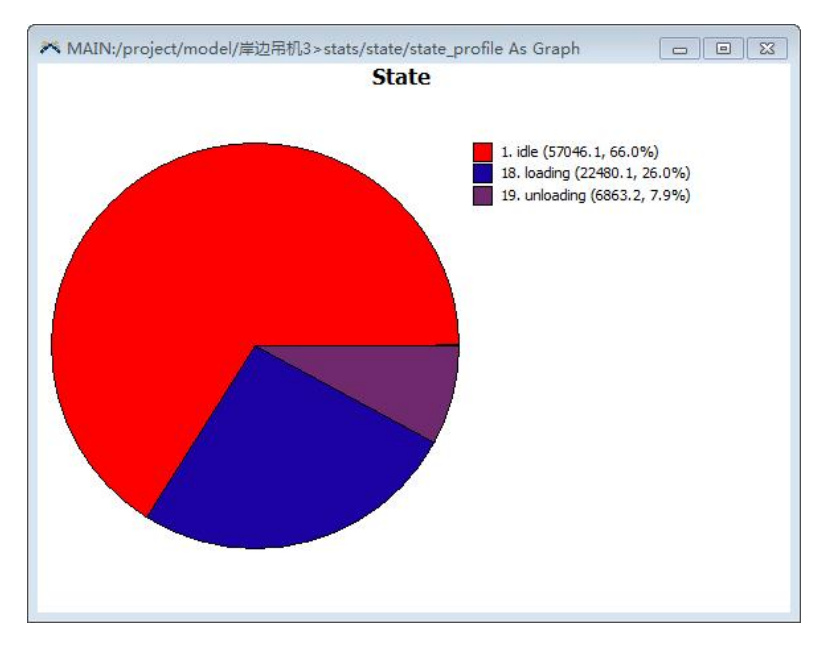

图 21 任务执行器 3 的数据统计图

从仿真结果中可得: 任务执行器 1 的空闲率为 34.9%, 装载所占时间为 49.9%;任务执行器 2 的空闲率为 49.6%,装载所占时间为 38.7%;任务执行器 3 的空闲率为 66.0%,装载所占时间为 26.0%;三条输送带的空闲率分别达到 78.6%、83.18%、88.51%。

 从上述结果参数中可以看出淮安新港三条输送带设备空闲率较高,岸边吊机 利用率较低,且装载货物的时间较长,需要对其设备进行优化配置,以使设备得

到充分高效利用。可以通过停用岸边吊机 3、皮带输送机 3 来提高淮安新港的设 备利用率,同时改进岸边吊机的货物装载工艺,使其装载时间缩短,从而大大提 高岸边吊机设备的整体运行效率。

优化后的结果如下图 22、图 23、图 24 所示:

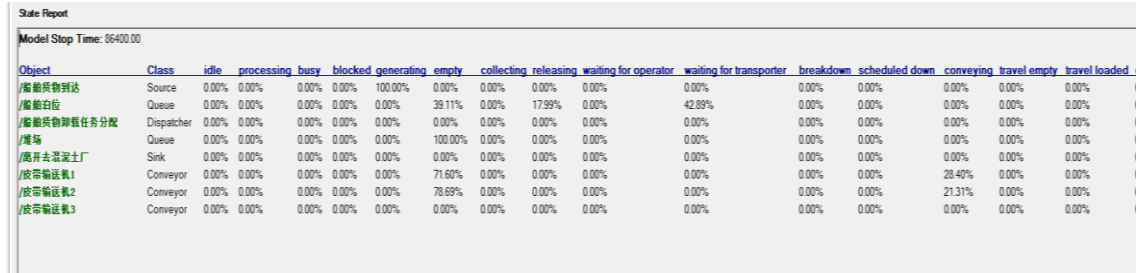

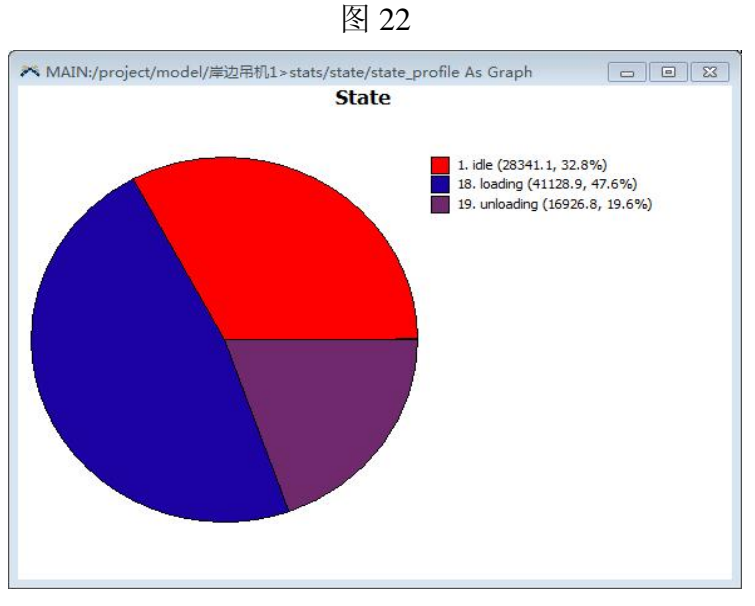

### 图 23 任务执行器 1 的数据统计图

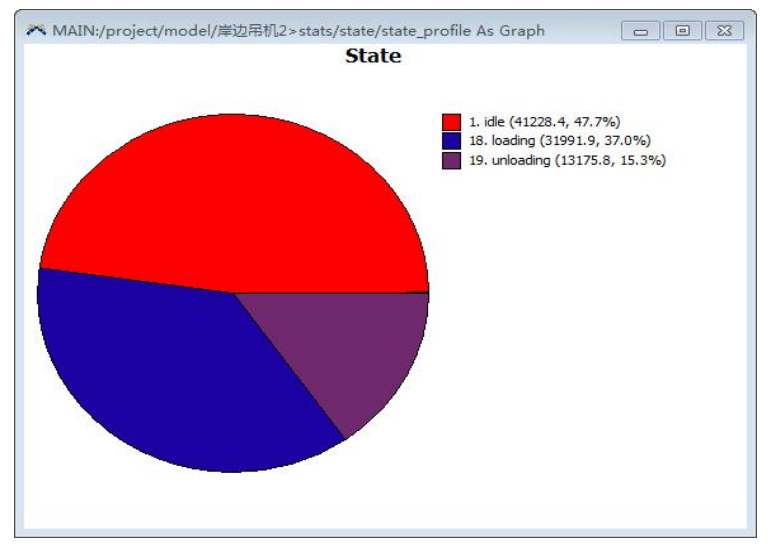

图 24 任务执行器 2 的数据统计图

从优化后的仿真结果中可得: 任务执行器 1 的空闲率为 32.8%,装载所占时 间为 47.6%; 任务执行器 2 的空闲率为 47.7%, 装载所占时间为 37.0%; 两条输 送带的空闲率分别达到 71.6%、78.69%。与优化前结果比较,岸边吊机和输送带 的利用率均得到明显提高,设备整体运行效率也得到了提高。

#### 五、实验思考题

1、系统仿真结果如何直观的查看和分析?

- 2、如何找出系统运行中存在的瓶颈?
- 3、针对港口类仿真系统中存在的瓶颈解决方法有哪些?

#### 六、实验报告要求

- 1、实验目的和内容;
- 2、实验条件;
- 3、实验步骤;
- 4、港口物流设备仿真模型的建立、运行及数据分析;
- 5、思考题;
- 6、实验体会。

#### 七、其它说明

原始数据采用淮阴工学院的实验原始数据记录纸进行记录,实验报告符合淮 阴工学院有关实验的规定。

#### 八、实验考核要求

实验考核总体分为三部分:

●实验预习:20%

根据对实验资料的阅读情况。

●实验操作:50%

在正常实验时间内,应正确运用仿真软件,根据整个过程和仿真效果给出实 验操作成绩。

●实验报告:30%

#### 九、实验参考资料

[1] 范钦满、周桂良. 物流装备与运用[M].清华大学出版社, 2011.

[2] 蔡临宁. 物流系统规划——建模及实例分析[M].机械工业出版社, 2003.